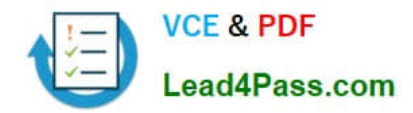

# **C2090-423Q&As**

Information Analyzer v8.5

### **Pass IBM C2090-423 Exam with 100% Guarantee**

Free Download Real Questions & Answers **PDF** and **VCE** file from:

**https://www.lead4pass.com/C2090-423.html**

100% Passing Guarantee 100% Money Back Assurance

Following Questions and Answers are all new published by IBM Official Exam Center

**8 Instant Download After Purchase** 

**83 100% Money Back Guarantee** 

- 365 Days Free Update
- 800,000+ Satisfied Customers  $\epsilon$  or

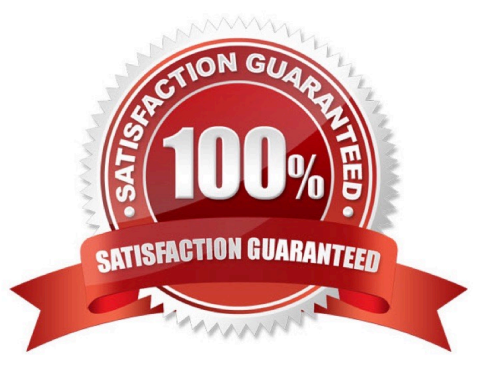

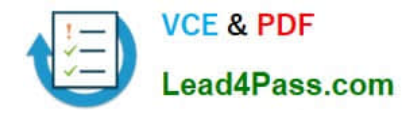

#### **QUESTION 1**

Which of the following are the required options to schedule an Information Analyzer process to run on every Friday?

- A. Enter a Start Date; Set a Custom Frequency
- B. Set a Custom Frequency; Enter an End Date
- C. Enter a Start Date; Set a Task Status of Weekly
- D. Enter a Schedule Description; Set a Custom Frequency

Correct Answer: A

#### **QUESTION 2**

Which two of the following are the valid options for Baseline Comparison Benchmark? (Choose two.)

- A. #Met
- B. %Met
- C. Equality
- D. Similarity
- E. Degradation
- Correct Answer: DE

#### **QUESTION 3**

You are working with a subject matter expert who does not have the Information Server console installed, but needs to receive a detailed value frequency distribution as a comma-delimited (csv) file. Which two of the following options can you use to deliver the required file? (Choose two.)

A. Go to the Investigate>Table Management functions, select the frequency distribution file; export as a Delimited file; and send the file.

B. Go to the Investigate>Publish Analysis Result functions, select the frequency distribution file; export as a Delimited file; and send the file.

C. Go to the Reports menu, select the Data Rule Frequency Distribution report; choose the TXT output option and generate the report; and provide the URL to the report output.

D. Use the IAAdmin command line interface (CLI); select the -getColumnOutputTable option providing the correct project and column names and the -csv format parameter; run the command and send the file.

E. Use the IAAdmin command line interface (CLI); select the -getFrequencyDistribution option providing the correct project and column names and the -xsl format parameter to a csv-formatting stylesheet ; run the command and send the file.

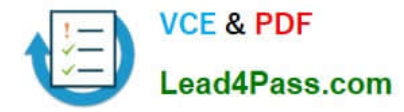

Correct Answer: AE

#### **QUESTION 4**

Which of the following is the correct HTTP API request format for creating a data rule definition in an existing project?

- A. http://:9080/InformationAnalyzer/create?ruleDefinition
- B. http://:9080/InformationAnalyzer/create?projectContent
- C. http://:9080/InformationAnalyzer/project?projectName=
- D. http://:9080/InformationAnalyzer/ruleDefinition?projectName= andruleName=

Correct Answer: B

#### **QUESTION 5**

You are working with a System Administrator who must move an Information Analyzer project to a new Information Server environment using the command line tools. You need to ensure that the project is established with the same metadata and users as in the original environment. Which of the following parameters must be included to successfully complete the export?

- A. -includeCommonMetadata; -includeProjectRoles; -includeAllDataClasses
- B. -includeAssignedAssets; -includeProjectRoleAssignments; -includeAllDataSources
- C. -includeCommonMetadata; -includeProjectRoleAssignments; -includeAllDataClasses
- D. -includeProjectMetadata; -includeProjectRoleAssignments; -includeDependentClasses

Correct Answer: C

[C2090-423 Practice Test](https://www.lead4pass.com/C2090-423.html) [C2090-423 Study Guide](https://www.lead4pass.com/C2090-423.html) [C2090-423 Exam Questions](https://www.lead4pass.com/C2090-423.html)

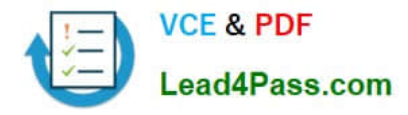

To Read the Whole Q&As, please purchase the Complete Version from Our website.

## **Try our product !**

100% Guaranteed Success 100% Money Back Guarantee 365 Days Free Update Instant Download After Purchase 24x7 Customer Support Average 99.9% Success Rate More than 800,000 Satisfied Customers Worldwide Multi-Platform capabilities - Windows, Mac, Android, iPhone, iPod, iPad, Kindle

We provide exam PDF and VCE of Cisco, Microsoft, IBM, CompTIA, Oracle and other IT Certifications. You can view Vendor list of All Certification Exams offered:

#### https://www.lead4pass.com/allproducts

### **Need Help**

Please provide as much detail as possible so we can best assist you. To update a previously submitted ticket:

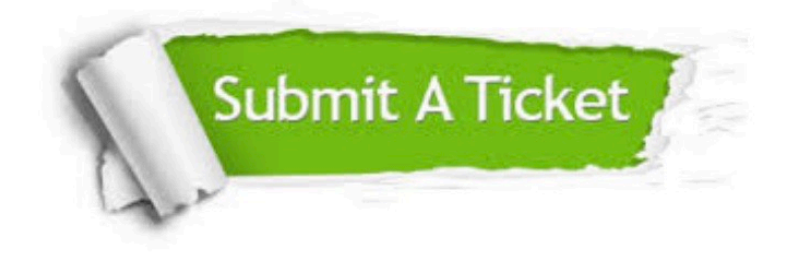

#### **One Year Free Update**

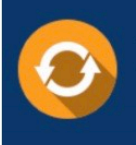

Free update is available within One Year after your purchase. After One Year, you will get 50% discounts for updating. And we are proud to .<br>poast a 24/7 efficient Customer Support system via Email

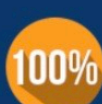

**Money Back Guarantee** To ensure that you are spending on

quality products, we provide 100% money back guarantee for 30 days from the date of purchase

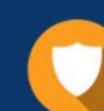

#### **Security & Privacy**

We respect customer privacy. We use McAfee's security service to provide you with utmost security for vour personal information & peace of mind.

Any charges made through this site will appear as Global Simulators Limited. All trademarks are the property of their respective owners. Copyright © lead4pass, All Rights Reserved.